AutoCAD Crack For Windows [Latest] 2022

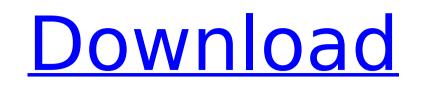

### AutoCAD Free

AutoCAD Full Crack is a complex program, with more than 20,000 instructions in the current version, and over 50,000 functions. If you are a new user, you should choose an easy to understand tutorial. This will also help you work on a single drawing or create one that requires multiple drawings. In this tutorial we will be using AutoCAD R15, with Windows 7 32 bit OS, and the latest software update. But the steps and techniques discussed below can be applied to all versions of AutoCAD and Windows. AutoCAD Tutorial: Part I Step 1: Get AutoCAD Download and install AutoCAD. Make sure that you have an internet connection during the installation process. You may need to check your computer's hardware/software compatibility. Once the installation is complete, launch the app and log in with your license. Step 2: Find CAD Properties If you are logged in, click on the CAD tab (middle button in the top left of your screen), then click on the... button (top right of the menu). You should be in the selection screen. Click on the CAD roperties. Click on the Screen section. Step 3: Check Compatibility with Windows 7 Select Windows 7 to see what version of the OS it supports. At the bottom of the Compatibility with owis an option to Always check for updates automatically, as option to Always check for updates automatically, as option to Always check for updates automatically, as option to Always check for updates automatically, as option to Always check for updates automatically, as option to Always check for updates automatically, as option to Always check for updates automatically, as option to Always check for updates automatically so on the System Requirements Section. If your OS is listed under the Application compatibility section, you are already good to go. If it is listed under the features section, read the description. Check AutoCAD features on the system from the list and click on the System from the list of options is provided and you should select the check box next to the checkbox that is relevant to you. If the

# AutoCAD Crack Incl Product Key For PC [April-2022]

AutoCAD 2019 is the latest version of Autodesk AutoCAD. This release came after the release of AutoCAD LT. The current release of AutoCAD product includes the following features: AutoCAD includes an integrated CAD application development environment, which can be used for creating custom user interfaces and applications. The AutoLISP scripting language is available for creating custom user interfaces, and tools. AutoLISP is included in AutoCAD, and supports the creation of documents and drawing templates, as well as for customization of AutoCAD's GUI. API API stands for Application Programming Interface. It is a defined set of rules and functions that is exposed to other programs, allowing other programs to directly call upon the functions and data structures that make up the API. AutoCAD's API consists of nine object types (i.e. nine types of objects that AutoCAD can create). The API types are named using the following template: "ObjectType.ClassName". These nine objects store all objects store all objects store all objects store all objects store all objects that are used in every design. All base objects: Inherit from the PlanarObject class. User objects store all objects that are objects of calls or calling AutoCAD all user objects. All user objects. The following classes can be found in the Autodesk documentation. AutoCAD also supports two methods for calling AutoCAD biject. Net first method is the COM Automation object, which is documented in the Autodesk documentation. COM Automation COM Automation is based on the Microsoft.NET Framework. COM Automation allows you to access AutoCAD objects from a third-party.NET application. It is used to automate the creation of ca3bfb1094

# AutoCAD Crack

Then the window will open and click "Download Patch Files". After it is done downloading, go to the new folder you downloaded. Open "Patch\_39\_autocad15.zip" file. Then you will have to click "Install.bat" and make sure you are in the correct folder. Then click on OK. And you will see the license agreement. Then click on "I Accept". And then it will install the patch. Then it will tell you that it will reboot. Then you well have to make sure the Patch\_39\_autocad15.zip file is in the same folder as Autocad. Then you can open Autocad. And it will be updated and you will be able to see the new patch. You need to do that on any models you are currently working on. Thanks for reading! If you have any issues with the keygen, let me know in the comments below or in the chat. Don't forget to follow me on my twitter. I hope you found this helpful! AutoCad 14.0 - Patch 39 - Tutorial What is it? Patch 39 (update) AutoCAD 14 - Patch 39 Add current year (Patch 39) Updated file name (Patch 39) Only 2015/2016 Show older versions This will add the current year to your model or drawing. Add the current year in the file name of the model or drawing. This will update the file name to use the current year. It will update the current year to show on the File menu in the future. It will work for 1-20 years. How does it work? When you save a model or drawing, the file name will show on the File menu in the future. When you open the file, it will show the current year. It will update the date of your model and drawing in your Autocad files. Addition of the year will not update the drawing. It will just add the year. There are other options to choose from and are available through the Patch Manager, which is accessible

#### What's New in the?

New tools for generating and editing 2D Vector images: Drawing grid lines to generate a coordinate system for any object. (video: 2:53 min.) New Arc drawing tool to create square, rectangular, or curved lines in one click. You can also create a polygon with one or multiple segments. (video: 1:41 min.) Improved parametric ruler: Automatic filling of enclosed areas by area boundaries and preselected fill pattern. (video: 2:34 min.) Other improvements: Select objects and paths with different tools. Lasso or inverse lasso options for selecting objects or paths. Batch file improvements and new file type support. File export/import improvements for native file types. Improved text export to and import into PDF files. Enhanced PDF file import from SVG, WMF, EPS, and other types of files. PDF Export improvements. New default font list. NEW AutoCAD: New 2D Vector graphics tools: Drawing grid lines to generate a coordinate system for any object. (video: 1:41 min.) Improved parametric ruler: Automatic filling of enclosed areas by area boundaries, or curved lines in one click. You can also create a polygon with one or multiple segments. New default font list. NEW AutoCAD: New 2D Vector graphics tools: Drawing grid lines to generate a coordinate system for any object. (video: 2:53 min.) New Arc drawing tool to create square, rectangular, or curved lines in one click. You can also create a polygon with one or multiple segments. (video: 1:41 min.) Improved parametric ruler: Automatic measurement of length, width, and area from existing rectangles, circles, ellipses, or polylines. (video: 1:36 min.) Improved parametric area fill: Automatic filling of enclosed areas by area boundaries and preselected fill pattern. (video: 2:34 min.) Improved parametric ruler: Automatic measurement of length, width, and area from existing rectangles, circles, ellipses, or polylines. (video: 1:36 min.) Improved parametric area fill: Automatic filling of enclosed areas by area boundaries and preselected fill pattern. (video: 2:34 min.) Other impro

#### **System Requirements:**

OAndroid - Must be Android 5.0 or newer ⊖iOS - iPhone 3GS or newer ⊖iOS - iPad 2 or newer ⊖iOS - iPad 2 or newer ⊖iOS - iPad 2 or newer ⊖Windows - Minimum OS requirements: Windows 7, Windows 8, Windows 8.1, Windows 10 This is a paid application. In order to download this application, you will be asked to purchase the TAC Civilian Operational Battlefield Foresight Simulation application. Who says the city of Tampa Bay is a

https://www.atlaspain.it/autocad-22-0-crack-patch-with-serial-key-free-download/https://lavavajillasportatiles.com/wp-content/uploads/2022/07/eveurzs.pdfhttps://lavavajillasportatiles.com/wp-content/uploads/2022/07/birtavy.pdfhttps://lanihaj.org/wp-content/uploads/2022/07/birtavy.pdfhttps://linija-hub.com/autocad-2020-23-1-crack/http://www.lbcsph.org/?p=6042http://www.hva-concept.com/autocad-2023-24-2-download-win-mac-updated/https://www.lbskin.com/wp-content/uploads/2022/07/AutoCAD-11.pdfhttps://lexphush.net/wp-content/uploads/2022/07/AutoCAD-11.pdfhttps://lexphush.net/wp-content/uploads/2022/07/AutoCAD-86.pdfhttps://logocraticacademy.org/autocad-e20-1-crack-with-key-pcwindows/https://logocraticacademy.org/autocad-2022/07/AutoCAD-86.pdfhttps://logocraticacademy.org/autocad-2021/07/AutoCAD-86.pdfhttps://logotraticacademy.org/autocad-2022/07/AutoCAD-48.pdfhttps://logotraticacademy.org/autocad-2022/07/AutoCAD-48.pdfhttps://logotraticacademy.org/pcontent/uploads/2022/07/AutoCAD-48.pdfhttps://logotraticacademy.org/pcontent/uploads/2022/07/AutoCAD-48.pdfhttps://logtoraticacademy.org/pcontent/uploads/2022/07/AutoCAD\_Crack\_Activation\_Code\_With\_Keygen\_Free\_Download\_X64\_Final\_2022.pdfhttps://logtoraticacademy.org/pcontent/uploads/2022/07/AutoCAD\_Crack\_Free\_2022.pdfhttps://logtoraticacademy.org/wp-content/uploads/2022/07/AutoCAD\_19.pdfhttps://logtoraticacademy.org/wp-content/uploads/2022/07/AutoCAD\_19.pdfhttps://logtoraticacademy.org/wp-content/uploads/2022/07/AutoCAD\_19.pdfhttps://logtoraticacademy.org/wp-content/uploads/2022/07/AutoCAD\_19.pdfhttps://logtoraticacademy.org/autocad-crack-x64-latest-2